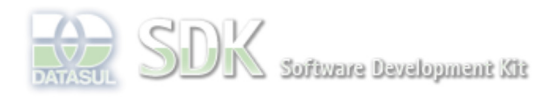

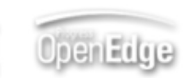

Dashboard > SDK - Software Development Kit - v.1.0 > … > Tools > Tools Library > Metadados > Visão Geral > Eventos > ABLScript > DO statement

 $\parallel$  Search Log In

 **Home** Específicos Flex Getting Started Java Processo Datasul Progress Tools Trilhas User **Page Operations** 

**Browse Space** 

SDK - Software Development Kit - v.1.0

## **DO statement**

Added by Claudio Montenegro, last edited by Claudio Montenegro on Ago 19, 2009 (view change) **Labels** incubado

Agrupa comandos em um bloco único, utilize o comando END para finalizar o bloco.

documento incubado

## **Syntax**

DO: statement [ statement ] ... END.

## **Exemplo:**

```
DEFINE VARIABLE chk1 AS WIDGET-HANDLE.
DEFINE VARIABLE txt1 AS WIDGET-HANDLE.
DEFINE VARIABLE bl AS LOGICAL.
ASSIGN bl = GETPROPERTY(chk1, "selected").
IF bl THEN DO:
       ASSIGN txt1:SCREEN-VALUE = "";
       MESSAGE "True" VIEW-AS ALERT-BOX.
    END.
ELSE
    MESSAGE "False" VIEW-AS ALERT-BOX.
```
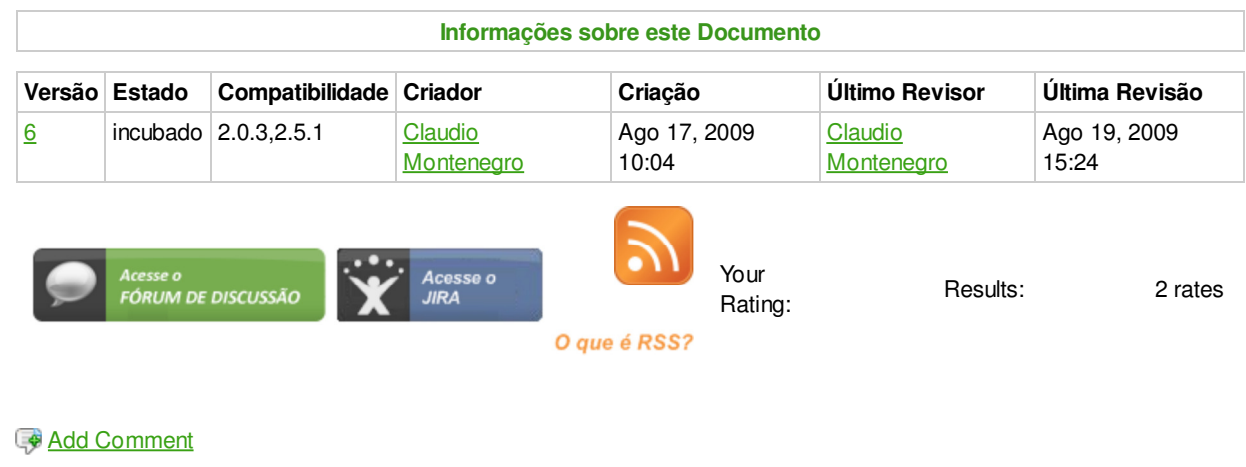

Powered by Atlassian Confluence 2.8.0, the Enterprise Wiki. Bug/feature request - Atlassian news - Contact administrators